**Adobe Photoshop 2022 (version 23) Keygen Crack Serial Key Full Version Free**

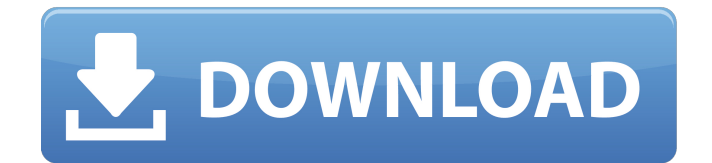

# **Adobe Photoshop 2022 (version 23) Crack+ With Keygen For Windows**

It comes in three different versions: Photoshop CS5, Photoshop CS6, and Photoshop CC. Photoshop CS3 was the first version of the program. Photoshop is considered by many as one of the most complex image editing applications available. A simple photo of a sunset can easily be edited, and for many "beginner" user that actually may be the only type of work you want to do. That's why it's important to learn the basics and understand how the functions work. If you want to quickly retouch a photo to make it look better, you may not be the best candidate for using Photoshop. If you want to accurately retouch images for your own art or craft, however, you may want to learn more. In this article, we'll talk about the basics of Photoshop, how it works, and then we'll dive into the different commands. If you're already familiar with Photoshop, you may want to skip ahead to the next article. Recommended Reads How Photoshop Works The following sections are short overviews of Photoshop's fundamental concepts. A Layers System A "layer" is the fundamental building block of Photoshop. A layer is a bit like a page in a book, or a sheet in a book of paper. You can add any number of different colors or objects on it, or even use multiple layers to create a composite image, which is like putting several pictures one on top of another. When you drag the image on the workspace, it will actually be dragged on top of the layers. You can drag the image so that it fits on one layer, or you can adjust the layers to make things fit so that it takes up the entire image. Each time you move one of the layers, its contents will move along with it. The content isn't moved at all, but you can change its size, color, or opacity, even if you move it. It just seems to be moved from one place to another. A Group of Layers A "group" is a collection of layers that are all moved or edited at the same time. You can have a group of five layers, for instance, and you can move or resize them all at the same time. When you create a group, it's just like putting a bunch of layers next to one another in a book. You can create a group of layers by simply selecting the Layers tool in the toolbar and

## **Adobe Photoshop 2022 (version 23) Keygen (Final 2022)**

Listed below is a detailed guide on how to install and use Adobe Photoshop Elements on macOS. If you're having trouble with this guide, the Troubleshooting section will help you troubleshoot common issues. Note: All steps are applicable on macOS Sierra, High Sierra, Mojave, Catalina, and versions 10.12 and up. This article will help you get up and running with your new macOS-based Adobe Photoshop Elements. If you are looking for the same instructions for Windows, read our guide here. If you're already an Adobe Creative Cloud user, you can download Adobe Photoshop Elements using the Download a Product page. Go to the Downloads page to find Adobe Photoshop Elements on your computer. Create a New Photoshop Elements File You can open any file in Photoshop Elements using your keyboard shortcuts. Note: Depending on your Photoshop Elements version, you may need to use the M Key to activate command-option-M (Mac) shortcut key. For Windows users, the Command+N or Shift+N shortcut keys will open a new Photoshop Elements file. For macOS users, the Command+N or Shift+N shortcut keys will open a new Photoshop Elements file. Note: The shortcut keys and menu shortcuts are different for Photoshop Elements and Photoshop. If you don't have Photoshop Elements open, the Spotlight search function will help you find it. How to Find Adobe Photoshop Elements on Your Mac Open Finder. Click Applications. Open Adobe Photoshop Elements. Open a Photoshop Elements File You can open any file in Photoshop Elements using your keyboard shortcuts. Before you open Photoshop Elements, make sure to go to File | Preferences and choose Open Image files on Launch. You can also open an existing Photoshop Elements file by clicking on it in the list. (This works best if you open a file that you've recently worked on.) Go to File | Open, and choose from the drop-down list. Click the file you want to open in Photoshop Elements. Photoshop Elements will open and let you start editing, and the file will be open inside Photoshop Elements. If you have a larger file size and need to open the file in Photoshop Elements, copy the file to your Mac's hard drive. This will make the opening of your file much faster. You can a681f4349e

## **Adobe Photoshop 2022 (version 23) Product Key Full Free Download**

Superoxide anion radical scavenging activity of enzyme-isolated galactosyl esters of anthocyanin pigments. Anthocyanins are water-soluble pigments that are responsible for the red to blue coloration of foods and flowers. Some pigments contain substituents that contain one or more catechols that are susceptible to oxidation, and this reaction may lead to the formation of quinones. The quinones may then produce intermediates such as hydroxylamines or semiquinones that may subsequently undergo multiple autoxidation reactions forming reactive oxygen species (ROS). We studied the reactivity of superoxide anion radical  $(O(2)(-)$ ) generation by the anthocyanins cyanidin, pelargonidin, and delphinidin and its glycosylated derivatives isolated from flowers (monoglucosides, diglucosides, or triglucoside) and seeds (glucoside and glucuronoides). The effect of the glycosylation position on radical scavenging activity (RSA) was also examined. The results showed that the glycosylation of anthocyanin pigment decreased RSA; however, this trend decreased with further glycosylation of the molecule. For example, the RSA of the 3-O-glucoside of delphinidin (2.01-fold) was lower than that of its aglycone (3.52-fold). The RSA of the aglycone of delphinidin was higher than that of cyanidin (1.71-fold), the aglycone of pelargonidin (1.41-fold), and the aglycone of cyanidin (1.48-fold). In contrast, the glycosylation of the anthocyanins did not cause changes in the absorbance spectrum of the pigment. The authors show that glycosylation has an important effect on the antioxidant capacity of anthocyanins. These results could aid in the development of food products and nutraceuticals with antioxidant activity.The Mummy: Tomb of the Dragon Emperor Mummies and Crocodiles are back in action as the Mummy steps out from his tomb! Join the Mummy as you travel through the lands of China looking for the tomb of the Dragon Emperor. Your favorite Mummy is back and the journey is even more perilous than ever. As you travel to the

## **What's New in the?**

Road Trips with your Kids: East Wenatchee Recommended Posts I am going to be traveling from Seattle to Chicago this summer with my kids and I'd like to get a feel for each of the cities we'd be going to on the trip. I'm originally from New York and have never really taken long road trips with my family, so I'm looking for some suggestions on great places to stop along the way. After looking at Chicago, they're pretty easy to find places to eat, but I'd like to find somewhere along the way that has a pretty cool story or something, as it will be pretty random. On the route that we are traveling, we are planning on heading out of Seattle on I-5 and driving east (from Seattle to Chicago). I'll be interested in things along the way that are good for families that want to visit historical sites, natural areas, parks, etc. Any suggestions would be greatly appreciated. 0 Share this post Link to post Share on other sites As an Oregon resident, I can offer you a treasure you wouldn't find near here. The Colossal Fossil Beds National Monument in the eastern part of the state. It's a National Historic Landmark and the oldest fossil beds in North America. It takes about 2 hours to get there from Portland. You can find information about the state park and monument at the Colorado Museum of Natural History's online Web site at 0 Share this post Link to post Share on other sites As an Oregon resident, I can offer you a treasure you wouldn't find near here. The Colossal Fossil Beds National Monument in the eastern part of the state. It's a National Historic Landmark and the oldest fossil beds in North America. It takes about 2 hours to get there from Portland. You can find information about the state park and monument at the Colorado Museum of Natural History's online Web site at - Megan Megan, great info! My wife and I just got back from a road trip this past fall that took us through the Columbia River Gorge (obviously, we're pretty close to you folks!) and through that area definitely hit up the Colossal Fossil Beds National Monument. It was so awesome, the most beautiful stretches of road through the Columbia River Gorge I have ever seen.

# **System Requirements:**

\* Supported OS: Windows 10/Windows Server 2016/Windows 8.1/Windows 7/Windows Server 2012 R2 \* Processor: 2GHz (1.5GHz recommended) \* RAM: 3GB (4GB recommended) \* Storage: 12GB free space \* DirectX: Version 9.0c \* Graphics: Intel HD 4000 series or NVIDIA GeForce 7/8 series \* Network: Broadband Internet connection required \* Sound Card: DirectX Compatible Sound card (S/PDIF or Analog Input) \*

<https://moodle.ezorock.org/blog/index.php?entryid=5613>

<http://theinspirationseekers.com/photoshop-2021-version-22-hacked-with-license-code-2022-latest/>

<https://www.careerfirst.lk/sites/default/files/webform/cv/ulaber654.pdf>

<https://fundacionayudamehoy.com/wp-content/uploads/2022/06/prewash.pdf>

<http://rsglobalconsultant.com/photoshop-2022-version-23-0-keygen-generator-for-pc-latest-2022/>

<http://datukdrkuljit.com/?p=3916>

<https://inmobiliaria-soluciones-juridicas.com/2022/06/adobe-photoshop-cc-2019-full-license-keygen-for-lifetime-march-2022>

[http://www.texasattorneygeneral.gov/sites/default/files/files/divisions/open-government/openmeetings\\_hb.pdf](http://www.texasattorneygeneral.gov/sites/default/files/files/divisions/open-government/openmeetings_hb.pdf)

<https://arcmaxarchitect.com/sites/default/files/webform/adobe-photoshop-2022-version-23.pdf>

[https://bestasmrever.com/wp-content/uploads/2022/06/Adobe\\_Photoshop\\_CS3\\_jbkeygenexe\\_\\_Download\\_WinMac.pdf](https://bestasmrever.com/wp-content/uploads/2022/06/Adobe_Photoshop_CS3_jbkeygenexe__Download_WinMac.pdf)

<http://periodistasagroalimentarios.org/advert/adobe-photoshop-2022-version-23-1-1-download-x64/>

<https://johnsonproductionstudios.com/2022/06/30/adobe-photoshop-2022-version-23-0-crack-mega-download-for-pc/>

[http://annarborholistic.com/wp-content/uploads/2022/06/Photoshop\\_2021\\_Version\\_225.pdf](http://annarborholistic.com/wp-content/uploads/2022/06/Photoshop_2021_Version_225.pdf)

<https://cmi.univ-rennes.fr/sites/ueb-rennes.versio.fr/files/webform/Photoshop-CC-2019-version-20.pdf>

<https://www.yesinformation.com/photoshop-2021-version-22-1-1-keygen-generator-license-key-free/>

<https://www.theblackhaven.com/wp-content/uploads/2022/06/fayjil.pdf>

<http://capabiliaexpertshub.com/adobe-photoshop-2022-version-23-product-key-torrent-activation-code-free/>

[https://sajjadkhodadadi.com/wp-](https://sajjadkhodadadi.com/wp-content/uploads/2022/07/Photoshop_2022_Version_2301_serial_number_and_product_key_crack__With_License_Code_For_PC.pdf)

[content/uploads/2022/07/Photoshop\\_2022\\_Version\\_2301\\_serial\\_number\\_and\\_product\\_key\\_crack\\_\\_With\\_License\\_Code\\_For\\_PC.pdf](https://sajjadkhodadadi.com/wp-content/uploads/2022/07/Photoshop_2022_Version_2301_serial_number_and_product_key_crack__With_License_Code_For_PC.pdf) <http://launchimp.com/photoshop-2021-version-22-4-1-install-crack-with-full-keygen-latest/>

<http://thingsforfitness.com/photoshop-cc-2019-version-20-keygen-crack-serial-key-download/>